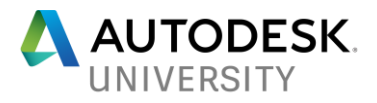

FAB121412 (Handout)

# **Do You REALLY Want Manufacturer's Content? Success Stories in Repurposing Manufacturing for BIM**

Paul Munford Graitec UK

# **Learning Objectives**

- Learn about why it's hard to repurpose manufacturing CAD content for BIM
- Learn how manufacturing CAD content can be repurposed for BIM
- Learn how can we retain the intelligence from the manufacturing CAD model and have great BIM content Learn how the process differs, from product manufacturers to specialist subcontractors

# **Description**

When adopting Building Information Modeling (BIM), the longest slog is creating the family files that you'll need to generate your designs productively.

But there's already so much great content out there on building product suppliers' websites—couldn't you just use that?

We all know that it's not that simple. Manufacturing models are not only far more complicated than we require for BIM: they rarely contain the data we need. So how can building product manufacturers, suppliers, and specifiers work together more closely to share data in ways that benefit all parties?

In this presentation, we'll tell the stories of customers who've taken on the challenge. We'll look at the problems they've faced and the solutions they've implemented, and we'll discuss the merits of each. The challenges of sharing data with the right amount of detail at the right time are by no means solved.

We're interested in your views on this subject, and we look forward to some lively debate!

# **Speaker**

**Paul Munford** is an Application Engineer for Graitec UK. Until recently Paul was a specialist joinery draughtsman (a "setter out") and CAD/CAM manager for a U.K. based custom furniture contractor.

Paul had 8 years of experience "on the tools" before joining the CAD department in 2005. As an Application Engineer, Paul handles licensing, deployment, and training for AutoCAD and Inventor software. Paul also uses AutoCAD and Inventor to create manufacturing "workshop" drawings for Graitec's customers.

In his spare time Paul writes the blog entitled [CAD Setter Out,](http://cadsetterout.com/) and he also authored Mastering Autodesk Inventor 2016. This will be Paul's 8th trip to Autodesk University, and his 4th as a speaker.

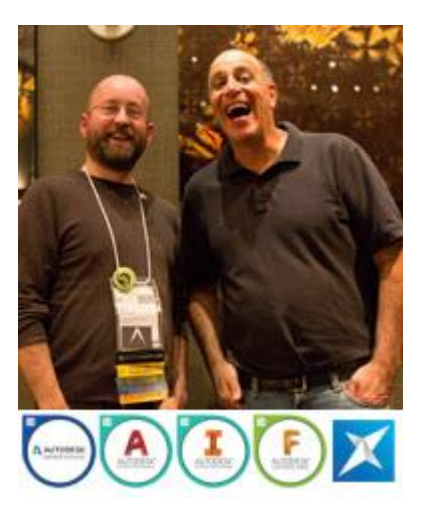

*@Cadsetterout*

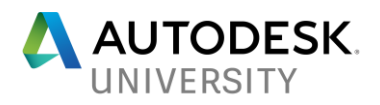

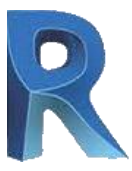

### **Project**

A File on disk which is a single database of Information about your design

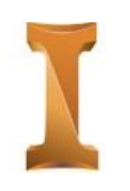

# **REVIT INVENTOR**

#### **Assembly**

A file on disk which contains hyperlinks to part files, information on where the parts are in space and how the parts relate to each other.

Part data can be collated in the assembly's BOM.

*Do not confuse with* [Inventor Project](#page-7-0) *(.ipj) file.*

#### **Component**

All items in a design are Components. Component is a generic term that is used to reference Assemblies or Parts.

Components can be categorized by:

- Normal (Manufactured)
- Purchased
- Phantom
- Reference
- Inseparable

#### **Part**

The smallest item an Assembly can be broken down into. A Bolt, A Washer, A Screw.

**Part**

Parts are loaded into Assemblies to create a design.

Assemblies can be loaded into Assemblies to create sub-Assemblies.

#### **Element**

An element represents a real thing in your BIM. Elements are categorized by:

- Category
- Family
- Type

#### **Family**

A class of building element with similar properties, use and representation.

For example, a Door, a Truss, a Light fixture.

#### **Family – Loadable**

Custom families which can be created from templates and loaded into a project.

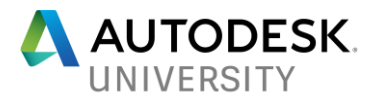

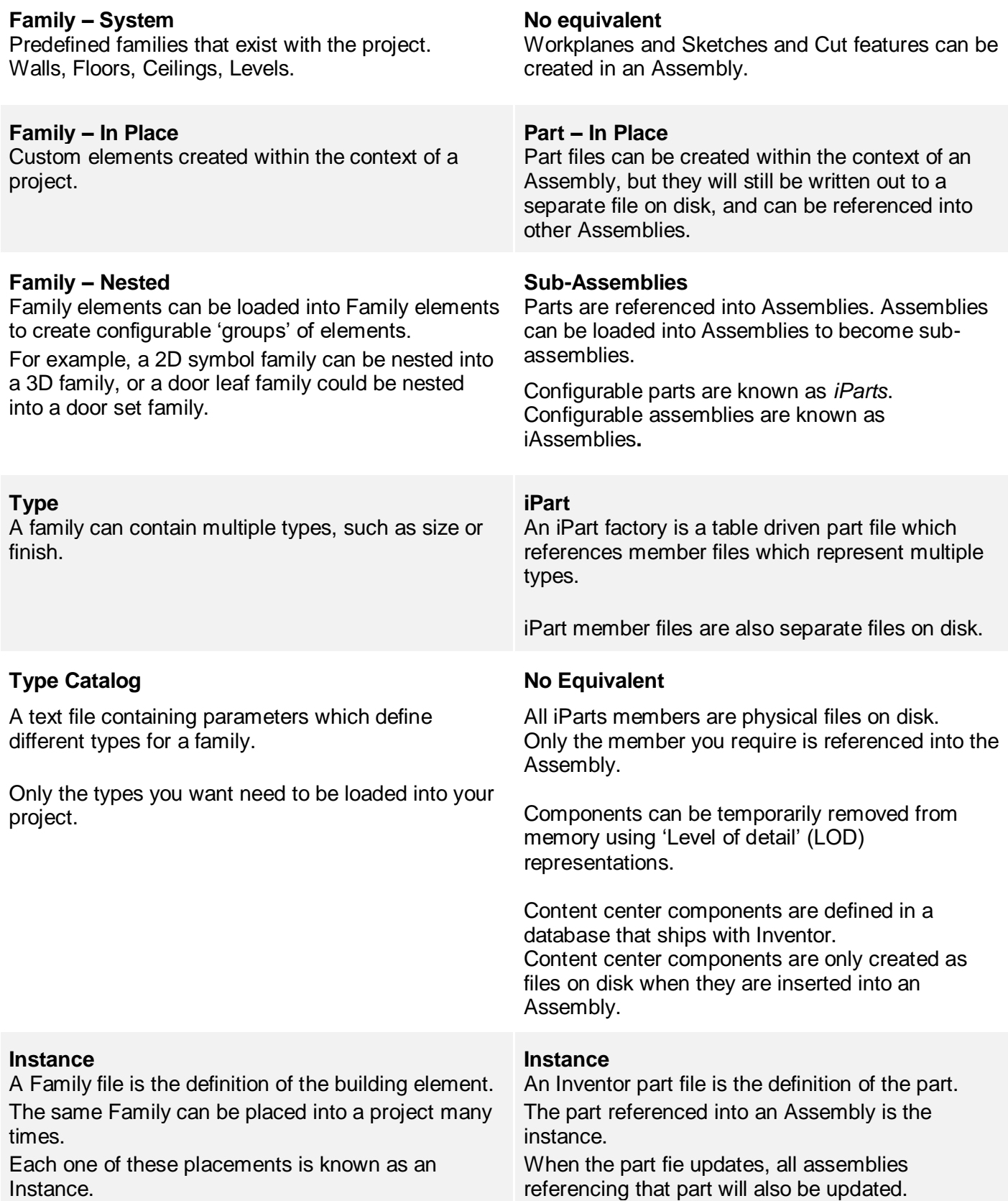

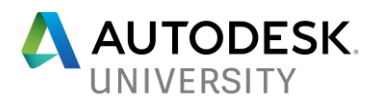

number must be unique to each door.

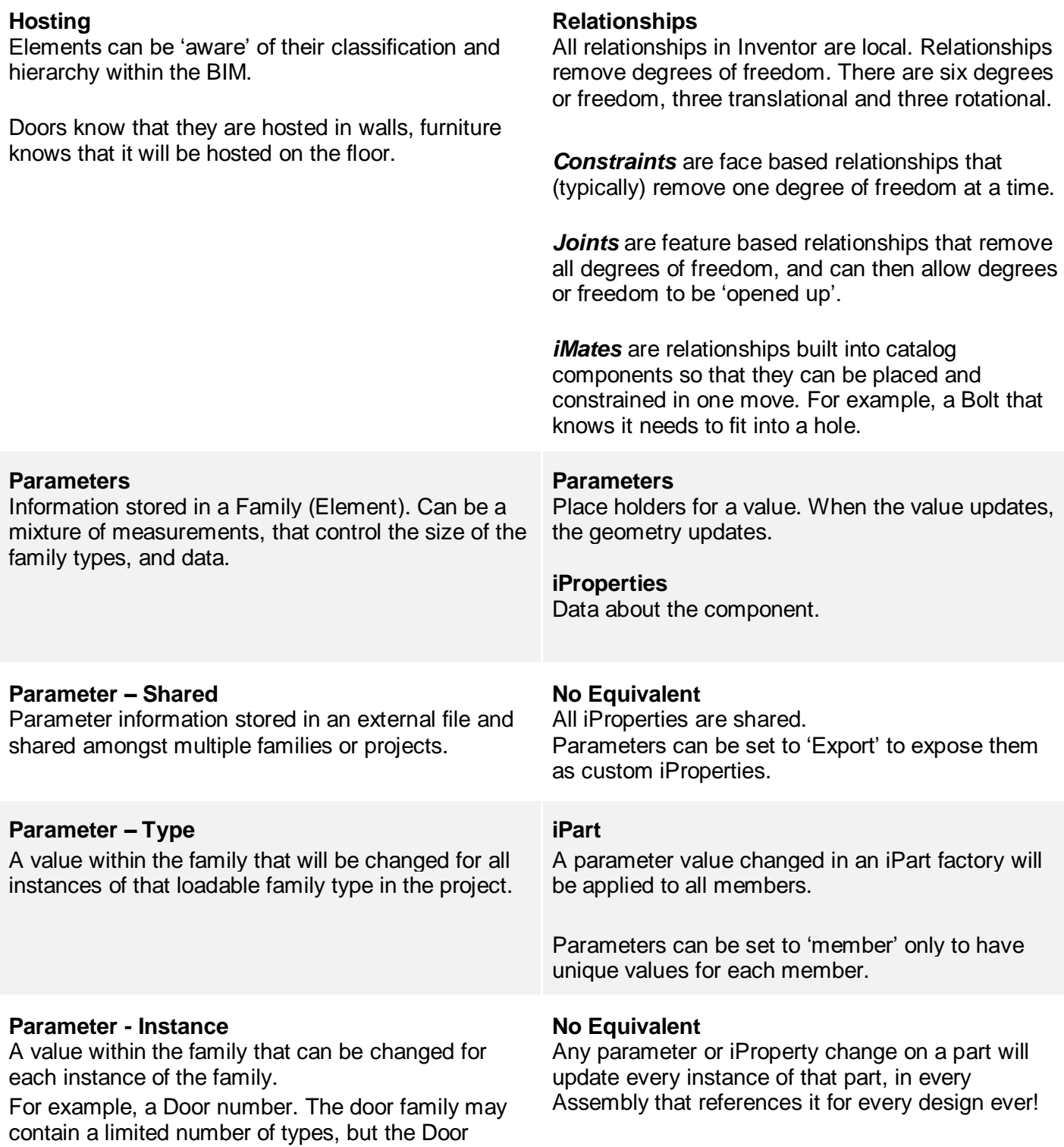

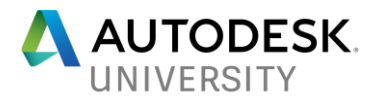

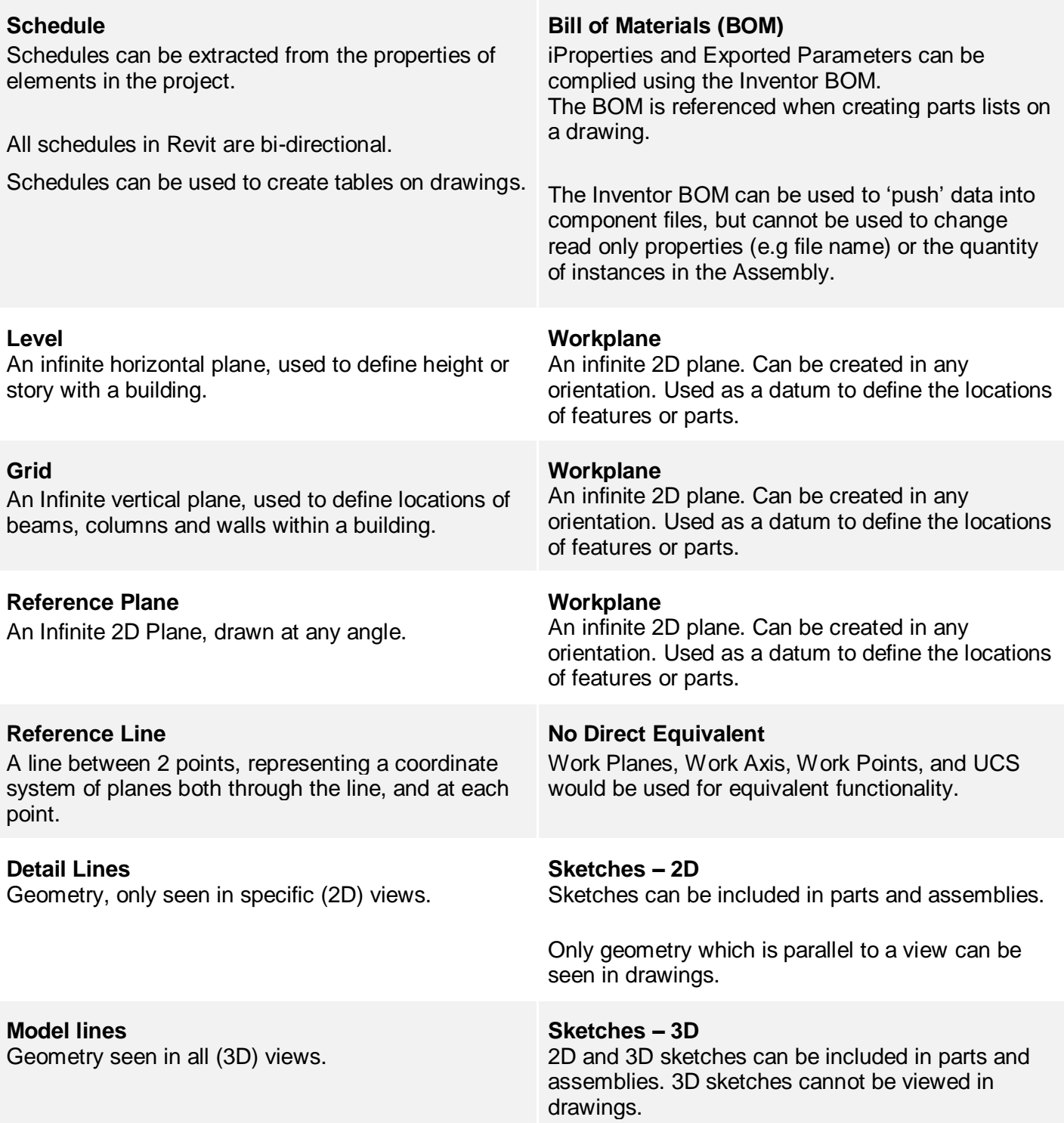

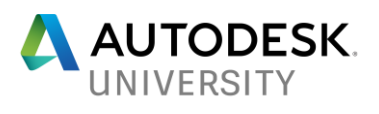

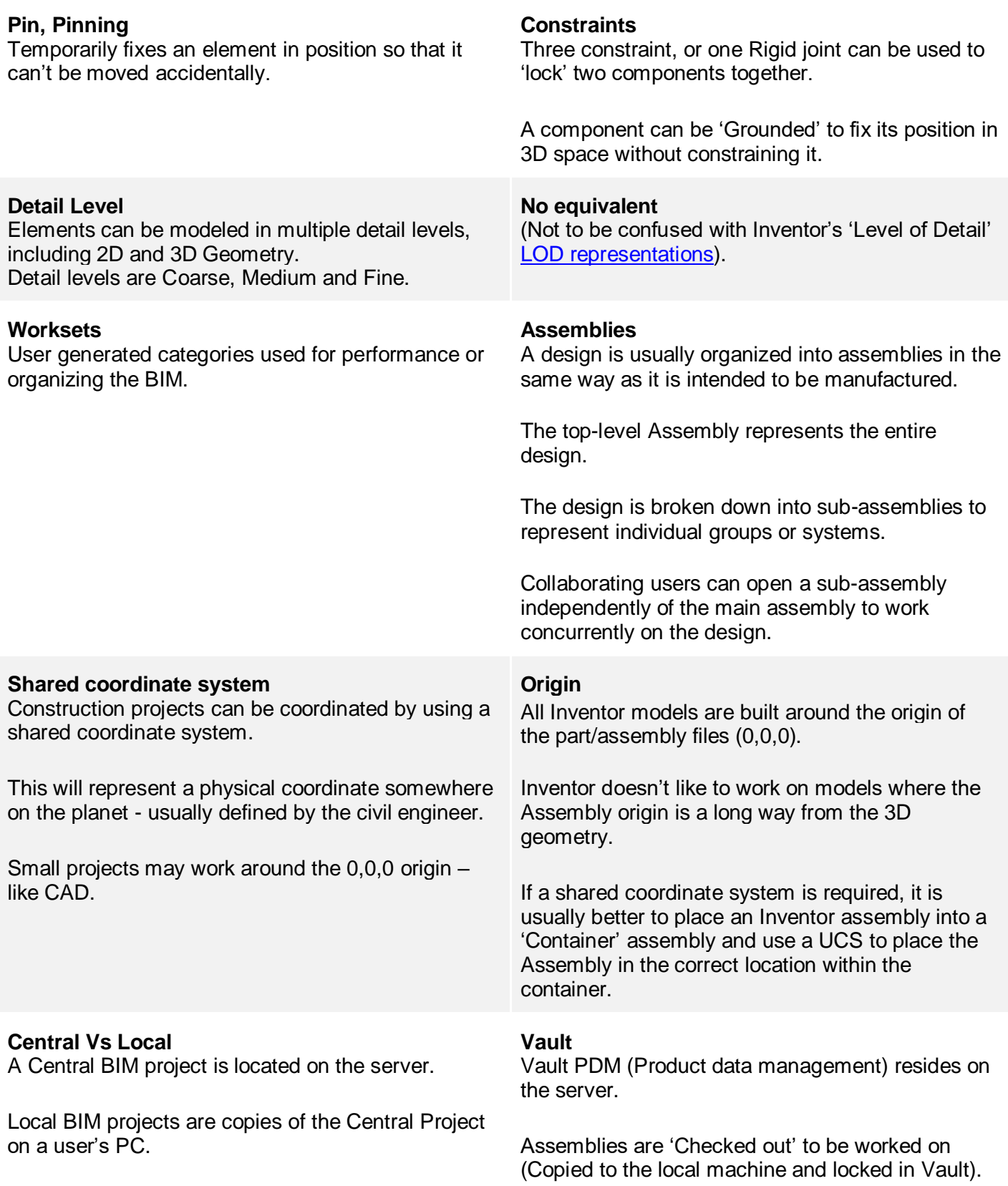

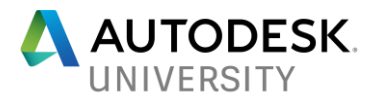

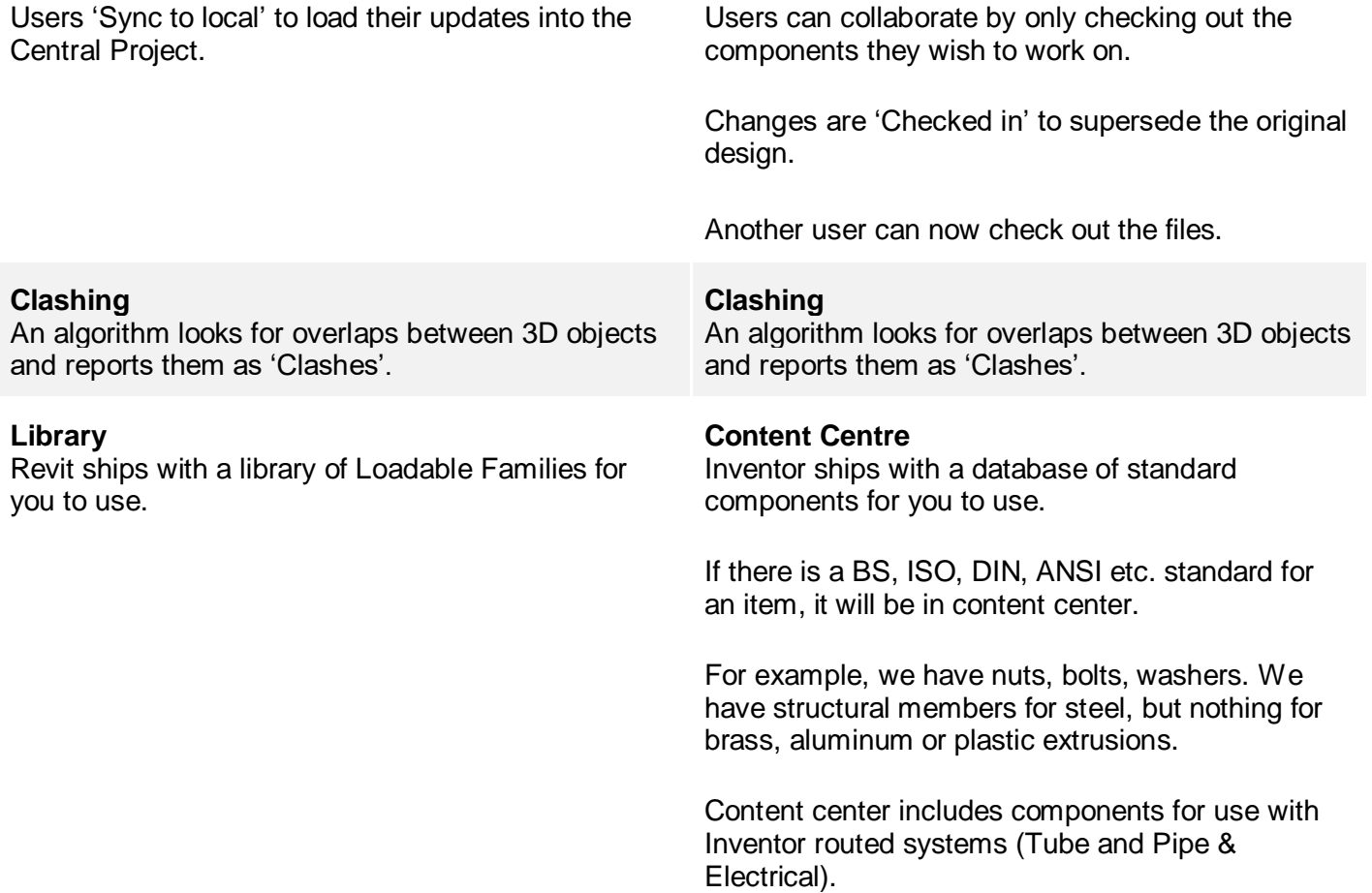

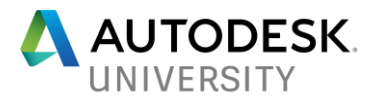

<span id="page-7-1"></span><span id="page-7-0"></span>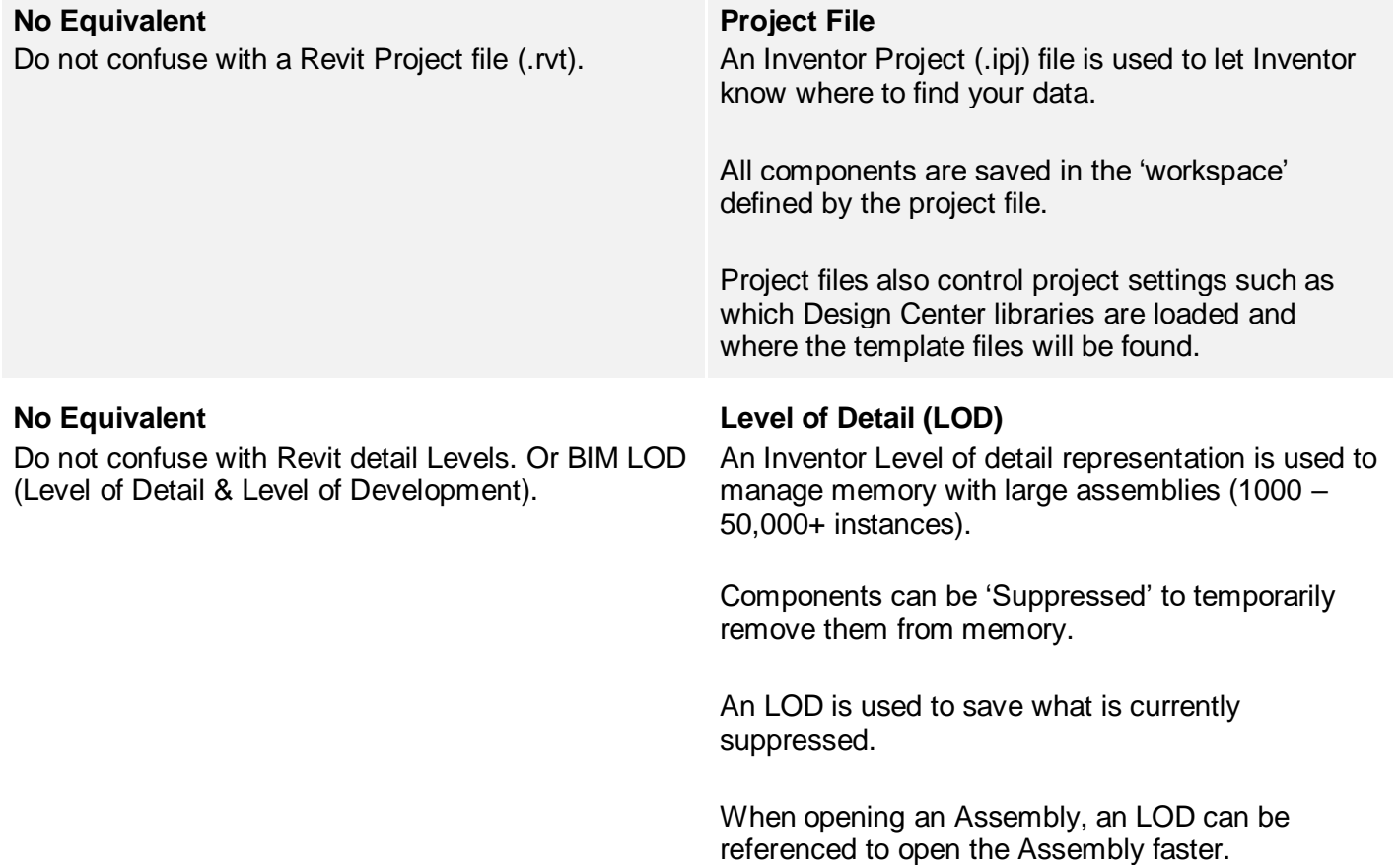

*With thanks to Marie Hunter of Avixi.com for some helpful additions and clarifications. Any mistakes are my own.*